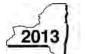

**CT-605** 

## New York State Department of Taxation and Finance Claim for EZ Investment Tax Credit and EZ Employment Incentive Credit for the Financial Services Industry Tax Law - Article 9-A, Sections 210.12-B and 210.12-C

| Employer identification number(a) shows an ac                                                                                                    | and 1 of your toy rote                                                                                                    | 1100                                                                                                    |                                                                                                    | beginning                                                                                                    | e                                                              | nding        |      |  |  |
|----------------------------------------------------------------------------------------------------|----------------------------------------------------------------------------------------------------|----------------------------------------------------------------------------------------------------|----------------------------------------------------------------------------------------------------|----------------------------------------------------------------------------------------------------|----------------------------------------------------------------|--------------|------|--|--|
| Employer identification number(s) shown on pa                                                                                                    | ige i of your tax retu                                                                                                    | urn                                                                                                    |                                                                                                    |                                                                                                    |                                                                |              |      |  |  |
| Legal name of corporation filing the franchise to                                                                                                    | File this claim with your corporation franchise tax return, Form CT-3, CT-3-S, or CT-3-A.                                                                                                    |                                                                                                    |                                                                                                    |                                                                                                    |                                                                |              |      |  |  |
| Name of empire zone (EZ)                                                                                                    |                                                                                                    | Attach a copy of the <i>Certificate of Eligibility</i> and retention certificate.                                                                                                    |                                                                                                    |                                                                                                    |                                                                |              |      |  |  |
| Mark an <b>X</b> in the box if you are                                                                                                    | e claiming this                                                                                                    | credit as a c                                                                                                    | orporate partne                                                                                                    | er (see instruction                                                                                             | ons)                                                           |              | • A  |  |  |
| chedule A – Eligibility and on mortant: If this is your first tax                                                                                                    |                                                                                                    |                                                                                                    |                                                                                                    |                                                                                                    |                                                                |              |      |  |  |
| art 1 – 80% current-year test (see in New York State for the cu                                                                                                    | instructions) Cor<br>irrent tax year                                                                                                    | mputation of p                                                                                                    | ercentage of adr                                                                                                    | ninistrative and                                                                                                | support emplo                                                  | yees         |      |  |  |
| Current tax year                                                                                                    | March 31                                                                                                    | June 30                                                                                                    | September 30                                                                                                    | December 31                                                                                                    | Total                                                          |              |      |  |  |
| lumber of administrative and support employees in New York State                                                                                                    |                                                                                                    |                                                                                                    |                                                                                                    |                                                                                                    |                                                                |              |      |  |  |
| <b>a</b> Average number of administrativ carry the result to two decimal place                                                                                                    |                                                                                                    | . ,                                                                                                    | •                                                                                                    |                                                                                                    | •                                                              | . • 1a       |      |  |  |
| Number of administrative and                                                                                                    |                                                                                                    |                                                                                                    |                                                                                                    |                                                                                                    |                                                                |              |      |  |  |
| support employees everywhere                                                                                                    |                                                                                                    |                                                                                                    | manda a man (alli alla la T                                                                                                    | otal column by fou                                                                                              | ır. carry                                                      |              |      |  |  |
|                                                                                                    |                                                                                                    |                                                                                                    |                                                                                                    |                                                                                                    |                                                                | . • 1b       |      |  |  |
| <b>1b</b> Average number of administrative                                                                                                    | <i>ut do not round)</i><br>I support emplo                                                                                                    | yees in New Y                                                                                                    | ork State (divide                                                                                                    | line 1a by line 1b;                                                                                             | carry the result                                               | to           |      |  |  |
| <ul> <li>Average number of administrative the result to two decimal places, but</li> <li>Percentage of administrative and two decimal places, but do not route</li> <li>oes the percentage on line 2 equal of Yes, skip Parts 2 and 3, and contart 2 – 95% three-year back-office</li> </ul>                                                                                                    | at do not round) I support emplo and) or exceed 80%'s inue with Part 4                                                                                                    | yees in New Y ? If No, you do                                                                                                    | onot qualify using                                                                                                    | g the current-year                                                                                              | carry the resultYe                                             | to . • 2     | No [ |  |  |
| b Average number of administrative the result to two decimal places, but 2 Percentage of administrative and two decimal places, but do not rout oes the percentage on line 2 equal of Yes, skip Parts 2 and 3, and contart 2 – 95% three-year back-office support employees in New Yes                                                                                                    | at do not round) I support emplo and) or exceed 80% inue with Part 4 te test (see instructork State for the                                                                                                    | yees in New Y ? If No, you do ctions) Compute current tax y                                                                                                    | onot qualify using tation of average                                                                                                    | g the current-year                                                                                              | carry the result                                               | to . • 2     | [    |  |  |
| b Average number of administrative the result to two decimal places, but two decimal places, but two decimal places, but do not rout two decimal places, but do not rout two decimal places, but do not rout two decimal places, but do not rout two decimal places, but do not rout two decimal places, but do not rout two decimal places, but do not rout two decimal places, but do not rout the percentage on line 2 equal of the percentage on line 2 equal of the places. The places in New Yoursent tax year                                                                                                    | at do not round) I support emplo and) or exceed 80%'s inue with Part 4                                                                                                    | yees in New Y ? If No, you do                                                                                                    | onot qualify using                                                                                                    | g the current-year                                                                                              | carry the resultYe                                             | to . • 2     | [    |  |  |
| b Average number of administrative the result to two decimal places, but 2 Percentage of administrative and two decimal places, but do not rout oes the percentage on line 2 equal of Yes, skip Parts 2 and 3, and contart 2 – 95% three-year back-office support employees in New Yourrent tax year                                                                                                    | or exceed 80%/inue with Part 4 e test (see instructork State for the March 31 e and support e                                                                                                    | yees in New Y  ? If No, you do ctions) Compute current tax y June 30                                                                                                    | o not qualify using tation of average rear and three-year September 30                                                                                                    | g the current-year<br>number of admear test period<br>December 31                                               | ar test. inistrative and                                       | to . • 2     | [    |  |  |
| b Average number of administrative the result to two decimal places, but 2 Percentage of administrative and two decimal places, but do not rout oes the percentage on line 2 equal of Yes, skip Parts 2 and 3, and contains art 2 – 95% three-year back-office support employees in New Yourrent tax year lumber of administrative and support employees in New York State  a Average number of administrative (carry the result to two decimal places).                                                                                                    | d support emplo nd) or exceed 80% inue with Part 4 e test (see instructork State for the March 31  e and support e ces, but do not ro March 31                                                                                                    | yees in New Y  ? If No, you do ctions) Compute current tax y June 30                                                                                                    | o not qualify using tation of average rear and three-year September 30                                                                                                    | g the current-year number of admear test period  December 31  or current tax year                               | ar test. inistrative and                                       | es •         | [    |  |  |
| b Average number of administrative the result to two decimal places, but two decimal places, but two decimal places, but two decimal places, but do not rounce the percentage on line 2 equal of the second of the percentage on line 2 equal of the second of the percentage on line 2 equal of the second of the percentage on line 2 equal of the second of the percentage on line 2 equal of the second of the percentage on line 2 equal of the second of the percentage on line 2 equal of the second of the percentage on line 2 equal of the second of the percentage on line 2 equal of the percentage on line 2 equal of the percentage on line 2 equal of the percentage on line 2 equal of the percentage on line 2 equal of the percentage on line 2 equal of the percentage of the percentage of the | d support emplo nd) or exceed 80% inue with Part 4 e test (see instructork State for the March 31  e and support e ces, but do not ro March 31                                                                                                    | ?                                                                                                    | o not qualify using tation of average year and three-year September 30                                                                                                    | g the current-year number of admear test period  December 31  or current tax year                               | carry the result                                               | es •         | [    |  |  |
| Average number of administrative the result to two decimal places, but two decimal places, but two decimal places, but two decimal places, but do not rountly be the percentage on line 2 equal of the percentage on line 2 equal of the percentage of the percentage of the percentag | d support emplo nd) or exceed 80% inue with Part 4 e test (see instructork State for the March 31  e and support e ces, but do not ro March 31                                                                                                    | ?                                                                                                    | o not qualify using tation of average year and three-year September 30                                                                                                    | g the current-year number of admear test period  December 31  or current tax year                               | carry the result                                               | es •         | [    |  |  |
| Average number of administrative the result to two decimal places, but two decimal places, but two decimal places, but two decimal places, but do not rountly be the percentage on line 2 equal of the support of the support employees in New Yourrent tax year lumber of administrative and support employees in New York State  Average number of administrative and support employees in New York State during three-year test period a First year  Second year                                                                                                    | d support emplo nd) or exceed 80% inue with Part 4 e test (see instructork State for the March 31  e and support e ces, but do not ro March 31                                                                                                    | ?                                                                                                    | o not qualify using tation of average year and three-year September 30                                                                                                    | g the current-year number of admear test period  December 31  or current tax year                               | carry the result                                               | es •         | [    |  |  |
| Average number of administrative the result to two decimal places, but two decimal places, but two decimal places, but two decimal places, but do not rountly be the percentage on line 2 equal of the percentage on line 2 equal of the percentage of the percentage of the percent | at do not round) Is support emploind) or exceed 80% inue with Part 4  Is test (see instructor (see instructor (see | yees in New Y  ? If No, you do ctions) Compute e current tax y June 30  Employees in Nound)  June 30                                                                                                    | onot qualify using tation of average year and three-year September 30  New York State for September 30  September 30                                                                                                    | g the current-year number of admear test period December 31  December 31  December 31                           | ar test. inistrative and  Total  Total                         | es •         | [    |  |  |
| b Average number of administrative the result to two decimal places, but two decimal places, but two decimal places, but two decimal places, but do not rout two decimal places, but do not rout oes the percentage on line 2 equal of Yes, skip Parts 2 and 3, and contain art 2 – 95% three-year back-office support employees in New Yourrent tax year dumber of administrative and support employees in New York State  a Average number of administrative (carry the result to two decimal place)  Jumber of administrative and support employees in New York State during three-year test period of First year  B Second year  Total number of administrative and test period (add Total column lines)  b Average number of administrative and test period (add Total column lines)                                                                                                    | at do not round) Is support emploind) or exceed 80% inue with Part 4  It test (see instructor (see instructor (see | yees in New Y  If No, you do ctions) Compute current tax y June 30  Employees in New Y  June 30                                                                                                    | o not qualify using tation of average rear and three-year and three-year September 30  September 30  September 30  September 30                                                                                                    | g the current-year number of admear test period December 31  December 31  December 31                           | carry the result                                               | to 2         | [    |  |  |
| b Average number of administrative the result to two decimal places, but to not rout two decimal places, but do not rout two decimal places, but do not rout oes the percentage on line 2 equal of Yes, skip Parts 2 and 3, and contact 2 – 95% three-year back-office support employees in New Yourrent tax year  Sumber of administrative and support employees in New York State  a Average number of administrative (carry the result to two decimal plane)  State during three-year test period of A First year  B Second year  C Third year  D Total number of administrative and test period (add Total column lines)  b Average number of administrative and test period (add Total column lines)  b Average number of administrative and test period (add Total column lines)  b Average number of administrative and test period (add Total column lines)                                                                                                    | at do not round) Is support emploind) or exceed 80% inue with Part 4 Is test (see instructork State for the March 31  e and support ecs, but do not round a support emplois A, B, and C) e and support eaces, but do not round and support ences, but do not round eaces, but do not round eaces, eaces eaces eaces eaces eaces eaces eaces eaces eaces eaces eaces eaces eaces eaces eaces eaces eaces eaces eaces eaces eaces eaces eaces eaces eaces eaces eaces eaces eaces eaces eaces eaces eaces eaces eaces eaces eaces eaces eaces eaces eaces eaces eaces eaces eaces eace       | yees in New Y  If No, you do ctions) Compute e current tax y June 30  Employees in New Y  Dyees in New Y  Employees in New Y  Employees in New Y  Employees in New Y                                                                                                    | o not qualify using tation of average rear and three-year and three-year September 30  September 30  September 30  September 30                                                                                                    | g the current-year number of admear test period December 31  December 31  December 31                           | carry the result                                               | to 2         | [    |  |  |
| b Average number of administrative the result to two decimal places, but to not rou two decimal places, but do not rou oes the percentage on line 2 equal of Yes, skip Parts 2 and 3, and contact 2 – 95% three-year back-office support employees in New Yourrent tax year sumber of administrative and support employees in New York State  a Average number of administrative (carry the result to two decimal plane)  State during three-year test period A First year  3 Second year  C Third year  D Total number of administrative and test period (add Total column lines)  b Average number of administrative and test period (add Total column lines)                                                                                                    | d support emplo many and support emplo many and support emplo many and support emplo march 31  e and support emplo march 31  d support emplo march 31  d support emplo march 31                                                                                                    | yees in New Y  If No, you do ctions) Compute current tax y June 30  Imployees in New Y  June 30  Imployees in New Y  Imployees in New Y  Imployees | o not qualify using tation of average rear and three-year and three-year september 30  New York State for three-years and three-years and thre | g the current-year number of admear test period December 31  December 31  December 31  December 31  December 31 | carry the result  Year test. inistrative and  Total  ar  Total | to 2 es • 3a | [    |  |  |

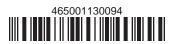

| Current tax year                                                        | March 31            | June 30             | September 30       | Dece            | mber 31                  | Total               |      |                   |          |
|-------------------------------------------------------------------------|---------------------|---------------------|--------------------|-----------------|--------------------------|---------------------|------|-------------------|----------|
| Number of employees in<br>New York State                                |                     |                     |                    |                 | •                        |                     |      |                   |          |
| <b>5a</b> Average number of employee                                    | es in New York Stat | e during the c      | urrent tax year (a | <i>livide</i> T | otal <i>column by</i>    | four)               | 5a   |                   |          |
| <b>5b</b> Number of employees in New tax in New York State (taxp        |                     |                     | -                  |                 | -                        | -                   | 5b   |                   |          |
| 6 Percentage of employees in                                            |                     |                     |                    |                 |                          |                     |      |                   | %        |
| Does the percentage on line 6 eq<br>If Yes, continue with Part 4. If N  |                     |                     |                    |                 |                          | Yes                 | •    | No                |          |
| Part 4 – EZ-ITC (see instructions)                                      |                     |                     |                    |                 |                          |                     |      |                   |          |
| Property located in EZ on which                                         | h EZ-ITC is claime  |                     |                    | ssary)          |                          |                     |      |                   |          |
| A Itemized description of prope                                         | erty                | <b>E</b><br>Princip |                    |                 | <b>C</b><br>Date acquire | D<br>Life (years)   | Cost | E<br>or other bas | is       |
|                                                                         |                     |                     |                    |                 |                          |                     |      |                   |          |
|                                                                         |                     |                     |                    |                 |                          |                     |      |                   |          |
|                                                                         |                     |                     |                    |                 |                          |                     | •    |                   |          |
|                                                                         |                     |                     |                    |                 |                          |                     | •    |                   | ĺ        |
|                                                                         |                     |                     |                    |                 |                          |                     | •    |                   |          |
|                                                                         |                     |                     |                    |                 |                          |                     | •    |                   |          |
|                                                                         |                     |                     |                    |                 |                          |                     | •    |                   |          |
|                                                                         |                     |                     |                    |                 |                          |                     | •    |                   |          |
| _                                                                       |                     |                     |                    |                 |                          |                     | •    |                   |          |
|                                                                         |                     |                     |                    |                 |                          |                     | •    |                   |          |
|                                                                         |                     |                     |                    |                 |                          |                     | •    |                   |          |
|                                                                         |                     |                     |                    |                 |                          |                     | •    |                   |          |
|                                                                         |                     |                     |                    |                 |                          |                     | •    |                   |          |
|                                                                         |                     |                     |                    |                 |                          |                     | •    |                   |          |
| Amount from attached sheets                                             |                     |                     |                    |                 |                          |                     |      |                   | <u> </u> |
| <b>7a</b> EZ-ITC for corporate franchis 10% (0.10); enter the result he |                     |                     |                    | . Col           | umn E total<br>:         | < 0.10 = <b>7a</b>  |      |                   |          |
| <b>7b</b> EZ-ITC for New York S corpo                                   | ŕ                   |                     |                    | Col             | umn E total              | ( 0 08 - <b>7</b> h | •    |                   |          |

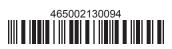

## **Schedule B – EZ-EIC** (see instructions)

Part 1 – Employment information required to determine eligibility for EZ-EIC (see instructions)

|                                                                 | ion information required to determine engineery for E2-210 (See mandellons) |          |         |              |             |                                     |                            |          |  |
|-----------------------------------------------------------------|-----------------------------------------------------------------------------|----------|---------|--------------|-------------|-------------------------------------|----------------------------|----------|--|
|                                                                 | Α                                                                           | В        | С       | D            | E           | F                                   | G                          | Н        |  |
| A Information in conjunction with Schedule B, Part 2, line a    | Year                                                                        | March 31 | June 30 | September 30 | December 31 | Total<br>columns<br>(B + C + D + E) | Average (see instructions) | Percent* |  |
| Number of employees in EZ for current tax year                  |                                                                             |          |         |              |             |                                     |                            |          |  |
| Number of employees in EZ for employment base year              |                                                                             |          |         |              |             |                                     |                            |          |  |
| B Information in conjunction with<br>Schedule B, Part 2, line b | Year                                                                        | March 31 | June 30 | September 30 | December 31 | Total<br>columns<br>(B + C + D + E) | Average (see instructions) | Percent* |  |
| Number of employees in EZ for current tax year                  |                                                                             |          |         |              |             |                                     |                            |          |  |
| Number of employees in EZ for employment base year              |                                                                             |          |         |              |             |                                     |                            |          |  |
| C Information in conjunction with Schedule B, Part 2, line c    | Year                                                                        | March 31 | June 30 | September 30 | December 31 | Total<br>columns<br>(B + C + D + E) | Average (see instructions) | Percent* |  |
| Number of employees in EZ for current tax year                  |                                                                             |          |         |              |             |                                     |                            |          |  |
| Number of employees in EZ for employment base year              |                                                                             |          |         |              |             |                                     |                            | •        |  |

<sup>\*</sup> Divide the average number of employees in the current tax year by the average number of employees in base year (column G). Carry the result to two decimal places, but do not round.

## Part 2 - Computation of EZ-EIC (see instructions)

|   | <b>A</b><br>Tax year in which EZ-ITC<br>was allowed | <b>B</b><br>Amount of original EZ-ITC | <b>C</b><br>EZ-EIC<br>(multiply column B by 30% (.30)) |
|---|-----------------------------------------------------|---------------------------------------|--------------------------------------------------------|
| а |                                                     |                                       |                                                        |
| b |                                                     |                                       |                                                        |
| С |                                                     |                                       |                                                        |
| 8 | Total – Enter column C total here and               |                                       |                                                        |

## Schedule C – Computation of recapture of EZ-ITC and EZ-EIC (attach additional sheets if necessary; see instructions)

| Α                                                                      | В              | С                          | D                | Е        | F                     | G                 |    |   | Н                         |   | I                 |
|------------------------------------------------------------------------|----------------|----------------------------|------------------|----------|-----------------------|-------------------|----|---|---------------------------|---|-------------------|
| Description of property                                                | Date acquired  | Date property<br>ceased to | Life<br>(months) |          | Percentage<br>(E ÷ D) | EZ-ITC<br>allowed |    |   | Recaptured EZ-ITC (F × G) |   | Recaptured EZ-EIC |
|                                                                        | acquired       | qualify                    | (months)         | (months) |                       | anowed            |    |   | (1 ~ 0)                   |   |                   |
|                                                                        |                |                            |                  |          |                       |                   |    | • |                           | • |                   |
|                                                                        |                |                            |                  |          |                       |                   |    | • |                           | • |                   |
|                                                                        |                |                            |                  |          |                       |                   |    | • |                           | • |                   |
|                                                                        |                |                            |                  |          |                       |                   |    | • |                           | • |                   |
|                                                                        |                |                            |                  |          |                       |                   |    | • |                           | • |                   |
| Amounts from attacl                                                    | ned sheets     |                            |                  |          |                       |                   |    | • |                           | • |                   |
| 9 Recaptured EZ-                                                       | ITC (add colu  | mn H amounts).             |                  |          |                       |                   | 9  |   |                           |   |                   |
| 10 Recaptured EZ-EIC (add column I amounts; enter here and on line 21) |                |                            |                  |          |                       |                   | 10 |   |                           | • |                   |
| 11 Augmented reca                                                      | pture amour    | nt                         |                  |          |                       | •                 | 11 |   |                           |   |                   |
| 12 Add lines 9 and                                                     | 11; enter tota | al here and on l           | ine 16           |          |                       |                   | 12 |   |                           |   |                   |

| Scl | nedule D - Part 1 - Computation of EZ-ITC (see instructions)                      |                                        |            |         |        |   |
|-----|-----------------------------------------------------------------------------------|----------------------------------------|------------|---------|--------|---|
| 12  | EZ-ITC from line 7a or 7b                                                         |                                        | J          | 12      |        | T |
|     | Unused EZ-ITC from preceding period                                               |                                        | -          | _       |        |   |
|     | Total (add lines 13 and 14)                                                       |                                        |            | _       |        | + |
|     | Recapture of EZ-ITC (from line 12)                                                |                                        | -          |         |        |   |
|     | Net EZ-ITC or addback                                                             |                                        | -          | 17      |        |   |
|     | t 2 – Computation of EZ-EIC (see instructions)                                    | ······································ | _          | 17      |        |   |
|     | EZ-EIC from line 8                                                                |                                        | J          | 10      |        | T |
|     | Unused EZ-EIC from preceding period                                               |                                        | -          |         |        |   |
|     | Total (add lines 18 and 19)                                                       |                                        |            | _       |        |   |
|     | Recapture of EZ-EIC (from line 10)                                                |                                        | -          |         |        |   |
|     | Net EZ-EIC or addback                                                             |                                        | -          | 22      |        |   |
|     | THE LEE LIO OF AUGUSTIC                                                           | ••••••                                 | <u>'  </u> | <b></b> |        |   |
| Sc  | hedule E - Part 1 - Computation of EZ-EIC and EZ-ITC used (New York               | C corporations only; see ins           | sti        | ructio  | ns)    |   |
|     |                                                                                   | Column A                               | Column B   |         |        |   |
|     |                                                                                   | EZ-EIC                                 |            |         | EZ-ITC |   |
| 23  | Tax before credits (from your franchise tax return), minus all                    |                                        | •          |         |        |   |
|     | credits claimed before the EZ-EIC (Column A) or before                            |                                        |            |         |        |   |
|     | the EZ-ITC (Column B) (see instructions)                                          |                                        |            |         |        |   |
| 24  | Enter in Column B the higher of the tax on the minimum taxable                    |                                        |            |         |        |   |
|     | income base or the fixed dollar minimum tax                                       |                                        |            |         |        |   |
|     | (from Form CT-3 or CT-3-A)                                                        |                                        |            |         |        |   |
| 25  | Enter in Column A the fixed dollar minimum tax (from Form CT-3 or                 |                                        |            |         |        |   |
|     | CT-3-A)                                                                           |                                        |            |         |        |   |
| 26  | EZ credit limitation (Column A: subtract line 25 from line 23;                    |                                        | •          |         |        |   |
|     | Column B: subtract line 24 from line 23)                                          |                                        |            |         |        |   |
| 27  | EZ credit used this period (Column A: enter the lesser of line 22 or Column A,    |                                        |            |         |        |   |
|     | line 26; Column B: enter the lesser of line 17 or Column B, line 26)              |                                        |            |         |        |   |
| 28  | Total EZ-EIC and EZ-ITC used this period (add line 27, Columns A and B;           |                                        |            |         |        |   |
|     | see instructions)                                                                 |                                        | •          |         |        |   |
| Par | t 2 - Credits available for refund or carryforward (New York C corporations of    | only; see instructions)                | _          |         |        |   |
|     | Net EZ-ITC from line 17 (if line 17 is zero or less, enter 0 here and on line 31) |                                        | -          | 29      |        |   |
|     | EZ-ITC used from line 27, Column B                                                |                                        | -          | _       |        |   |
|     | EZ-ITC available for carryforward (subtract line 30 from line 29)                 |                                        | -          |         |        |   |
| 32  | Qualified or new businesses only: EZ-ITC available for refund (see instruction)   | tions)•                                | •          | 32      |        |   |
|     | Qualified or new businesses only: Amount of line 32 to be refunded (see it        | ,                                      | •          | 33      |        |   |
| 34  | Qualified or new businesses only: Amount of line 32 to be applied as an of        |                                        |            |         |        |   |
|     | next year's tax (subtract line 33 from line 32; see instructions)                 |                                        | -          |         |        |   |
|     | EZ-ITC available for carryforward after refund (see instructions)                 |                                        |            | 35      |        |   |
| 36  | Net EZ-EIC from line 22 (if line 22 is zero or less, enter 0)                     |                                        |            | 36      |        |   |
|     | EZ-EIC used from line 27, Column A                                                |                                        | -          | 37      |        |   |
|     | EZ-EIC available for carryforward (subtract line 37 from line 36)                 |                                        |            | 38      |        |   |
|     | <b>Qualified businesses only:</b> EZ-EIC available for refund (see instructions)  |                                        |            | 39      |        |   |
|     | Qualified businesses only: Amount of line 39 to be refunded (see instruction      |                                        | •          | 40      |        |   |
| 41  | Qualified businesses only: Amount of line 39 to be applied as an overpayor        |                                        |            |         |        |   |
|     | tax (subtract line 40 from line 39; see instructions)                             |                                        |            |         |        |   |
| 42  | EZ-EIC available for carryforward after refund (see instructions)                 | •                                      |            | 42      |        |   |

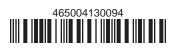